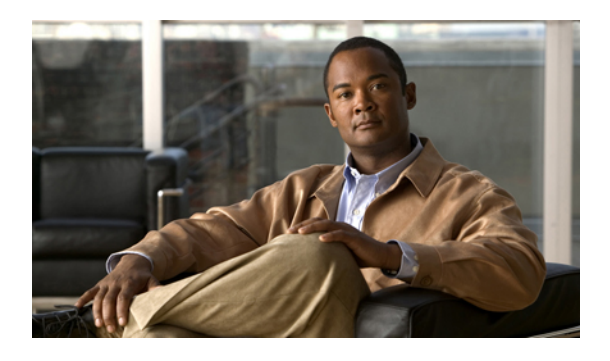

# **Secure Domain Router Commands on the Cisco ASR 9000 Series Router**

Secure domain routers (SDRs) are a means of dividing a single physical system into multiple logically separated routers. Cisco ASR 9000 Series Routers are single-shelf routers that only support one SDR—the Owner SDR.

For detailed information about secure domain router concepts, configuration tasks, and examples, see the *Configuring Secure Domain Routers on Cisco IOS XR Software* module in *Cisco ASR 9000 Series Aggregation Services Router System Management Configuration Guide*.

• [show](#page-1-0) sdr, page 2

# <span id="page-1-0"></span>**show sdr**

To display information about the currently defined secure domain routers(SDRs), use the **show sdr** command in EXEC mode or administration EXEC mode.

## **Administration EXEC Mode**

**show sdr** [**name** *sdr-name* **[detail]| summary**]

#### **EXEC Mode**

**show sdr [detail]**

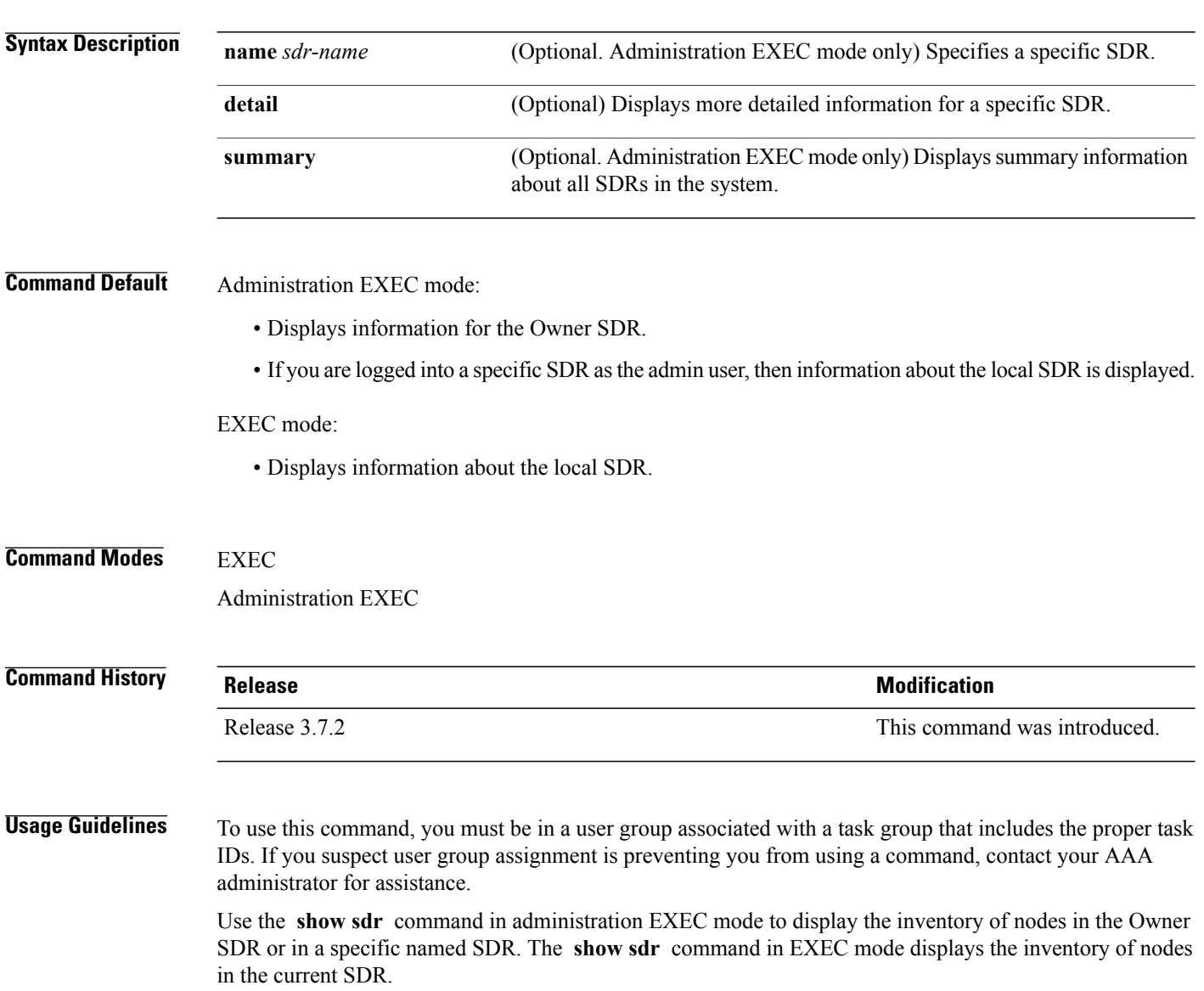

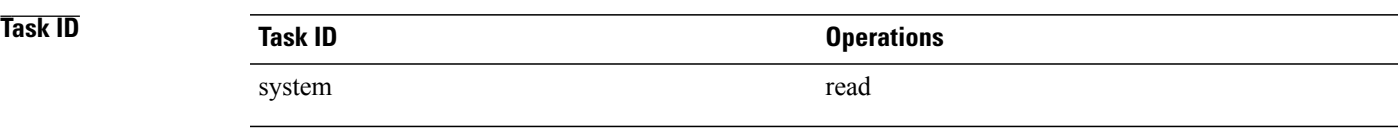

**Examples** The following example shows sample output from the **show sdr** command in EXEC mode:

RP/0/RSP0/CPU0:router# **show sdr** Thu Feb 15 04:09:06.179 PST

SDR Inventory --------------

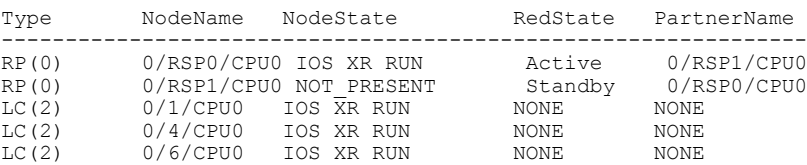

describes the significant fields shown in the display.

#### **Table 1: show sdr Field Descriptions**

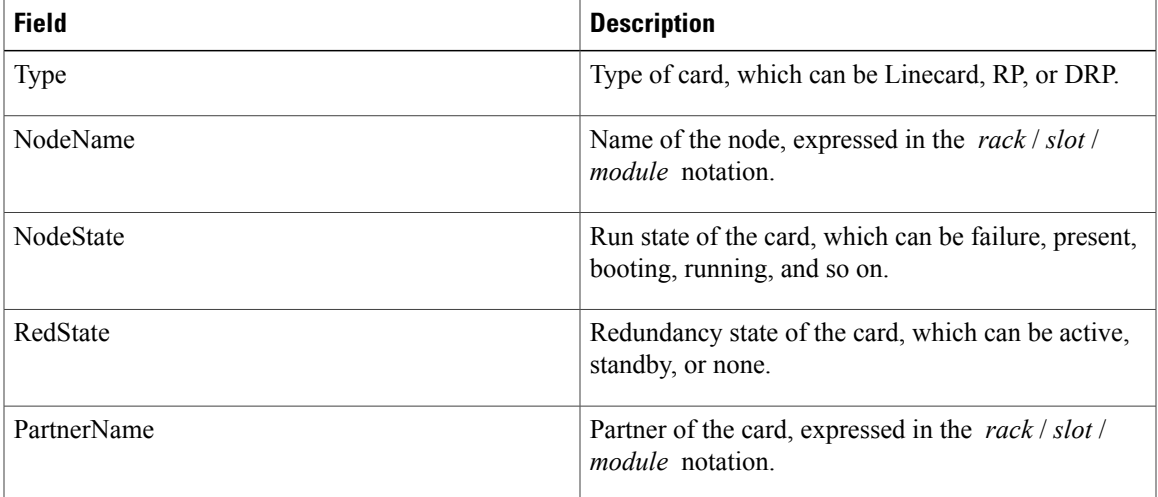

The following example shows sample output from the **show sdr** command in administration EXEC mode with the **summary** keyword:

RP/0/RSP0/CPU0:router(admin)# **show sdr summary** Thu Feb 15 04:13:27.508 PST SDRs Configured: SDR-Names SDRid dSDRSC StbydSDRSC Primary1 Primary2 MacAddr -------------------------------------------------------------------------- Owner 0 0/RSP0/CPU0 NONE 0/RSP0/CPU0 0/RSP1/CPU0 001d.e5eb.c0ae

describes the significant fields shown in the display.

## **Table 2: show sdr summary Field Descriptions**

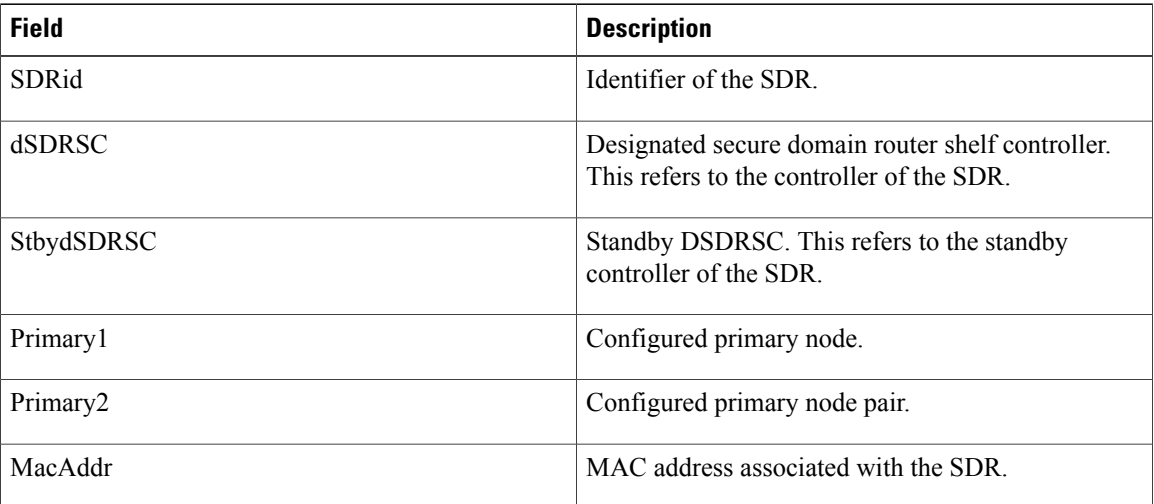